# **Website Monitoring - Bug #2373**

## **HTTP/403 when proxy settings are defined in environment variables**

03/25/2019 04:01 PM - Luke Murphey

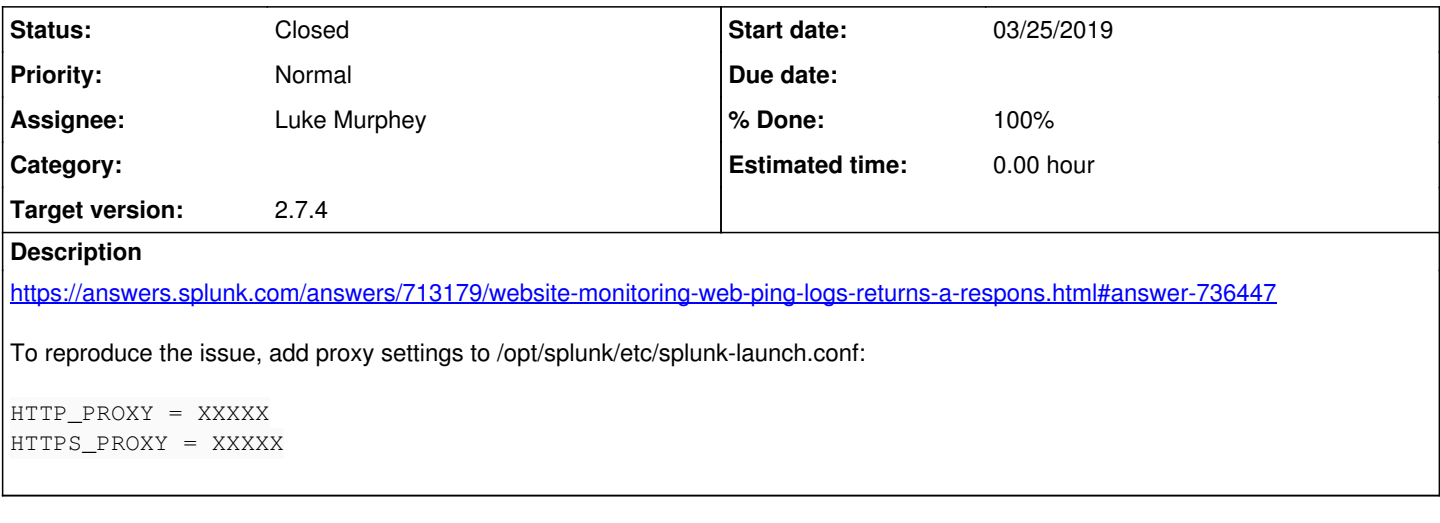

#### **Associated revisions**

#### **Revision 446 - 03/25/2019 08:02 PM - lukemurphey**

Adding ability to define a proxy override list

Closes #2373

#### **History**

### **#1 - 03/25/2019 05:09 PM - Luke Murphey**

Observations:

• I found that the proxy is used when I set the environment variables

Questions:

- How is the customer saying that the proxy is not being used?
- Is the customer's proxy using authentication?
- Do the customers want to disable the proxy?
- How can I disable the proxy in requests?
	- o <https://stackoverflow.com/questions/28521535/requests-how-to-disable-bypass-proxy/28521696>  $\circ$  This works: os.environ['no\_proxy'] = '\*'
	- This doesn't work: session.trust\_env = False

#### **#2 - 03/25/2019 10:53 PM - Luke Murphey**

- *Status changed from New to Closed*
- *% Done changed from 0 to 100*